# **CSE 142, Autumn 2010 Final Exam Key**

## **1. Array Mystery**

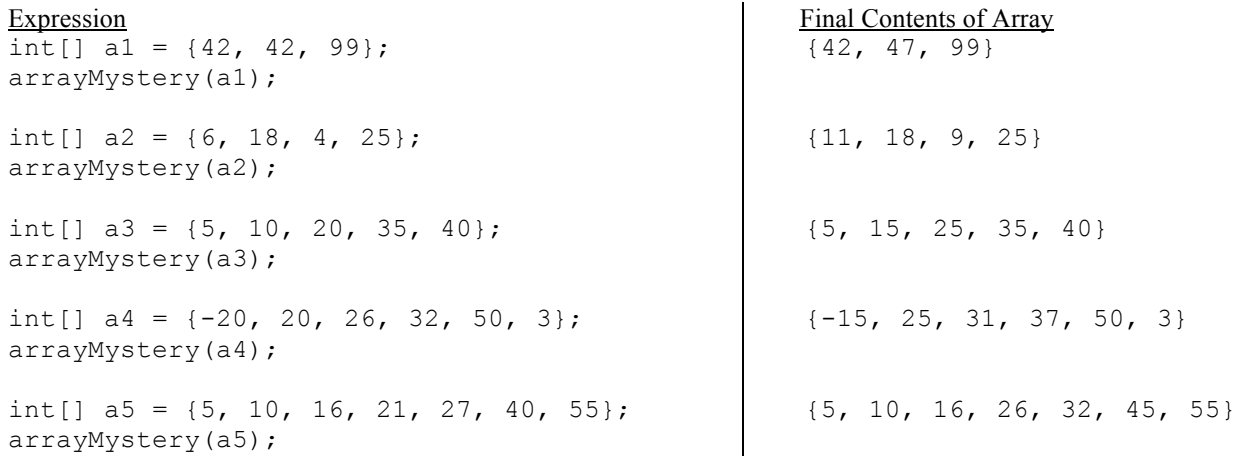

#### **3. Reference Semantics Mystery**

2 6 112,122 2 7 112,122 4 6 119,129 4 7 119,129

## **3. Inheritance Mystery**

skeletor-T shera-A shera-A shera! skeletor-T shera-A heman-A shera-A heman-A heman! shera-T shera-A shera! battlecat-A battlecat-T battlecat-A heman!

```
4. File Processing (5 solutions shown)
```

```
public static int frequentFlier(Scanner input) {
    int total = 0; while (input.hasNext()) {
       String cabin = input.next();
        int miles = input.nextInt();
         if (cabin.equals("coach")) {
            total += miles;
         } else if (cabin.equals("firstclass")) {
           total += miles * 2;
 }
     }
    return total;
}
public static int frequentFlier(Scanner input) {
    int miles = 0;
    while (input.hasNext()) {
       String kind = input.next();
        int mult = 0;
         if (kind.equals("firstclass")) {
           mult = 2; } else if (kind.equals("coach")) {
           mult = 1; }
       miles += (input.nextInt() * mult);
     }
    return miles;
}
public static int frequentFlier(Scanner input) {
   int total = 0;
   int count = 0;
    String kind = "''; // most recent kind of flight
     while (input.hasNext()) {
        if (count % 2 == 0) {
            kind = input.next();
         } else {
             int miles = input.nextInt();
             if (kind.equals("firstclass")) {
               total += 2 * miles; } else if (kind.equals("coach")) {
               total += 1 * miles; }
 }
         count++;
     }
    return total;
}
```

```
public static int frequentFlier(Scanner input) {
    int total = 0; while (input.hasNext()) {
       String type = input.next();
         if (type.equals("firstclass")) {
            total += 2 * input.nextInt(); } else if (type.equals("coach")) {
             total += input.nextInt();
         } else {
             input.nextInt(); // throw it away
 }
     }
     return total;
}
public static int frequentFlier(Scanner input) {
    int firstClass = 0;
    int coach = 0;
    int discount = 0;
     while (input.hasNext()) {
         String type = input.next();
         if (type.equals("firstclass")) {
             firstClass += input.nextInt();
         } else if (type.equals("coach")) {
            coach += input.nextInt();
         } else {
             discount += input.nextInt();
         }
     }
    return 2 * firstClass + coach;
}
```
#### **5. Array Programming (5 solutions shown)**

```
public static int countCommon(String[] a1, String[] a2, String[] a3) {
     int common = 0; 
     int minLength = Math.min(a1.length, Math.min(a2.length, a3.length));
    for (int i = 0; i < minLength; i++) {
        if (a1[i].equals(a2[i]) & a2[i].equals(a3[i])) {
        \text{common++;} }
 }
     return common;
}
public static int countCommon(String[] a1, String[] a2, String[] a3) {
    int common = 0;
     int minLength = a1.length;
     if (a2.length < minLength) {
       minLength = a2.length; }
     if (a3.length < minLength) {
        minLength = a3.length;
 }
    for (int i = 0; i < minLength; i++) {
        if (a1[i].equals(a2[i]) \& a1[i].equals(a3[i]) \& a2[i].equals(a3[i])) common++;
 }
     }
     return common;
}
public static int countCommon(String[] a1, String[] a2, String[] a3) {
    int common = 0;
    for (int i = 0; i < a1.length; i++) {
         if (i < a2.length &&
              i < a3.length && // length tests must come first!
               a1[i].equals(a2[i]) &&
              a2[i].equals(a3[i])) {
        common++;
 }
 }
     return common;
}
public static int countCommon(String[] a1, String[] a2, String[] a3) {
    int common = 0;
    for (int i = 0; i < a1.length; i++) {
        if (i >= a2.length || \bar{i} >= a3.length) {
             return common;
 }
         if (a1[i].equals(a2[i]) && a2[i].equals(a3[i])) {
             common++;
 }
     }
     return common;
}
public static int countCommon(String[] a, String[] b, String[] c) {
    int count = 0;
    for (int i = 0; i < a.length && i < b.length && i < c.length; i++) {
        if (a1[i].equals(b[i]) \& a[i].equals(c[i])) count++;
 }
     }
     return count;
}
```

```
6. Array Programming (5 solutions shown)
```

```
public static int[] delta(int[] a) {
    int[] result = new int[a.length + (a.length - 1)];for (int i = 0; i < result.length; i++) {
       if (i \frac{6}{3} 2 == 0) {
            result[i] = a[i / 2];
         } else {
            result[i] = a[i / 2 + 1] - a[i / 2]; }
     }
     return result;
}
public static int[] delta(int[] a) {
    int[] b = new int[2 * a.length - 1];
    for (int i = 0; i < a. length; i++) {
       b[2 * i] = a[i]; }
    for (int i = 1; i < b.length; i += 2) {
       b[i] = b[i + 1] - b[i - 1]; }
     return b;
}
public static int[] delta(int[] a) {
    int[] b = new int[a.length + (a.length - 1)];for (int i = 0; i < a.length; i++) {
       b[2 * i] = a[i];if (i < a.length - 1) {
            b[2 * i + 1] = a[i + 1] - a[i]; }
     }
     return b;
}
public static int[] delta(int[] a) {
    int[] result = new int[a.length + a.length - 1];
    int place = 0;
    for (int i = 0; i \le result. length - 1; i++) {
        if (i \; 8 \; 2 == 0) {
            result[i] = a[place];
             place++;
         } else {
            result[i] = a[place] - a[place - 1];
 }
     }
     return result;
}
public static int[] delta(int[] a) {
    int[] b = new int[2 * a.length - 1];b[0] = a[0];for (int i = 0; i < a.length - 1; i++) {
       b[2 * i] = a[i];b[2 * i + 1] = a[i + 1] - a[i];b[2 * i + 2] = a[i + 1]; }
    return b;
}
```

```
7. Critters (2 solutions shown)
```

```
public class Daisy extends Critter {
     private boolean goingEast, isFull;
     private int fullSteps, totalSteps;
     public Daisy() {
         goingEast = true;
         isFull = false;
        fullSteps = 0;
        totalSteps = 0;
     }
     public boolean eat() {
         isFull = true;
        fullSteps = 0;
         return true;
     } 
     public Direction getMove() {
         if (isFull) {
             fullSteps++;
             if (fullSteps > 6) {
                isFull = !isFull; fullSteps = 0; 
             } else if (fullSteps % 2 == 1) {
                 return Direction.CENTER;
 }
 } 
         totalSteps++;
        if (totalSteps % = 0) {
             goingEast = !goingEast;
             return Direction.NORTH;
         } else if (goingEast) {
             return Direction.EAST;
         } else {
             return Direction.WEST;
         } 
     }
}
public class Daisy extends Critter {
    private int moves = 0; // no constructor needed
    private int food = 0;
     public boolean eat() {
        food = 6;
         return true;
     } 
     public Direction getMove() {
        if (food > 0) {
             food--;
            if (food % 2 == 1) {
                 return Direction.CENTER;
 }
         } 
        moves = moves % 10 + 1;
        if (moves \leq 4) {
             return Direction.EAST;
         } else if (moves == 5 || moves == 10) {
            return Direction.NORTH;
         } else {
             return Direction.WEST;
 } 
     }
}
```
#### **8. Objects (4 solutions shown)**

```
public boolean isBefore(Date d) {
    return month < d.month || (month == d.month && day < d.day);
}
public boolean isBefore(Date d) {
   return 1000 * month + day < 1000 * d.month + d.day;
}
public boolean isBefore(Date d) {
     if (month > d.getMonth()) {
        return false;
     } else if (month < d.getMonth()) {
        return true;
     } else if (day >= d.getDay()) {
        return false;
     } else {
       return true;
    }
}
public boolean isBefore(Date d) {
     int thisAbsDay = 1;
    Date temp1 = new Date(1, 1); // compute my absolute day
     while (!temp1.equals(this)) {
        temp1.nextDay();
        thisAbsDay++;
     }
    int dAbsDay = 1;
    Date temp2 = new Date(1, 1); // compute d's absolute day
    while (!temp2.equals(d)) {
        temp2.nextDay();
        dAbsDay++;
     }
    return thisAbsDay < dAbsDay;
}
```